### **Credit Card Manager Crack For Windows 2022**

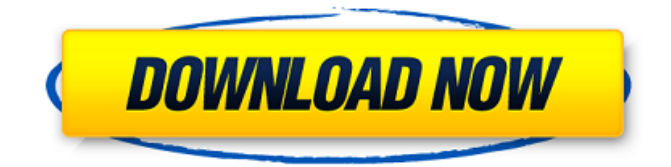

#### **Credit Card Manager Crack+**

Manage your credit card information from a central location. Create a new card, add, edit and delete cards, view your account history, create reports and create the reports you need. \* A card can only be deleted from the CC Manager if it has no transactions logged in. \* There is a limit of 250 cards that can be added, updated or deleted. \* There is a limit of 2000 transactions that can be added to CC Manager. \* There is a limit of 5,000 transactions that can be stored on each of your accounts. \* There is a maximum of 10 users, on your network. \* Each account on your network has a limit of 10,000 transactions that can be stored on that account. \* You may add more users on the network. \* You can have up to 10 networks. \* There is a lifetime limit of 6 months on your current credit card transactions and 30 days on your credit card statement. \* There is a limit of 10 years on your credit card history. \* There is a limit of 30 days in search mode \* There is a limit of 30 days in histroy mode \* There is a limit of 60 days in multi-search mode \* There is a limit of 60 days in summary mode \* There is a limit of 24 hours in detail mode \* There is a limit of 15 days in period search mode \* There is a limit of 24 hours in review mode \* There is a limit of 15 days in transaction review mode \* There is a limit of 15 days in spend review mode \* There is a limit of 15 days in card review mode \* There is a limit of 15 days in update mode \* There is a limit of 15 days in debt matrix view \* There is a limit of 15 days in credit matrix view \* There is a limit of 15 days in account credit view \* There is a limit of 15 days in periodic report mode \* There is a limit of 15 days in summary report mode \* There is a limit of 15 days in card summary report mode \* There is a limit of 15 days in debt matrix summary report mode \* There is a limit of 15 days in credit matrix summary report mode \* There is a limit of 15 days in account credit summary report mode \* There is a limit of 15 days in periodic report summary report mode \* There is a limit of 15 days in summary report summary report mode \* There is a limit of 15

#### **Credit Card Manager Crack [Win/Mac] (Latest)**

It is a very cool app - it is intuitive and looks great. The reason why I did not give it 5 stars is because it is hard to find and keep track of transactions and I spent a lot of time trying to find them - probably almost an hour. Today I am trying again to use this app to create a new credit card. I was able to create the card, add the number, and it seems to be working. However, I did not have a transaction last month. This is the same for every card. There is a problem with this app in that you can't set a starting balance. If you ask for a credit limit that's more than your available credit you'll get a message to that effect. However, it is probably the #1 credit card management app and I've been using it for years so this is a real shortcoming. The difference in functionality vs other programs is why I did not have a better rating Thanks for the review. As of now, our balance starts at zero. You can go to the dashboard to find your transactions. I would suggest you create a new card if you have not used this program to log transactions in the last 3 months. This will be the method recommended by our team of app developers to help restore transactions. Yes, you can create a new card. You are able to use this new card for future transactions. After you log a transaction in the program, the month billing statement will be sent to your phone or tablet. The date that you log the transaction will be an indicator of when that transaction is reflected in your billing statement. If you will need to close an old card, you can

remove the old card from the list of saved cards. This will not affect your ability to use your newly added card for future transactions. The Credit Card Manager For Windows 10 Crack application has a small flaw when creating a new credit card. The quantity is zero. I would suggest when adding cards that you have at least a few dollars available before you add any more cards. We are aware of this issue and have been working on a solution to address it. For the time being, there are two options. 1. If you are creating a new credit card, do not submit the card request until you have positive credit available. 2. If you want to add a card, leave the quantity at zero for now, and then make sure 09e8f5149f

## **Credit Card Manager Crack + With Product Key**

Credit Card Manager supports all popular credit card types: • MasterCard• Visa• American Express• Discover• Diners Club• JCB Credit Card Manager helps you to track all transactions associated with your credit card, track and manage interest charged, monitor your spending, monitor and manage future expenditures and credit limit and much more. You can select from all available balances to reconcile the month end transactions and to compute a monthly statement. Credit Card Manager features include: Maintain complete transaction information such as purchases, charges, payments and interest charged for all accounts. You can also synchronize your transaction information to your online bill payment system (e.g. Intuit Quicken) to update your data automatically. Record transactions for as long as you want to track your purchases and transactions. Selection of transactions by account balances makes it easy to monitor your spending. Easy-to-view transaction history and spend analytical reports help you to make better credit card management decisions Flexible billing options (e.g. minimum monthly fees and/or annual fees) help you to control your budget The following transactions are supported by Credit Card Manager: A single Visa card Multiple Visa cards Multiple MasterCard cards Multiple MasterCard cards Multiple American Express cards Multiple American Express cards Multiple Diners Club cards Multiple Diners Club cards Multiple JCB cards Multiple JCB cards Manage interest charged automatically Manage interest charged manually by charging a specific rate. Compute the monthly interest figure based on current time Compute the monthly interest figure manually or use the pre-defined interest rate settings. Manage transaction listings so that only selected transactions are shown in the monthly statement. Manage transaction listings so that current transactions in addition to previous transactions are shown in the monthly statement. View transaction detail such as vendor name, amount, purchase date and expiration date. View transaction detail such as vendor name, amount, purchase date and expiration date View transaction detail such as vendor name, amount, purchase date and expiration date You can view your credit card transaction reports by month, day, vendor, store name, dollar amount, type of transaction, account balance and year. You can view your credit card transaction reports by month, day, vendor, store name, dollar amount, type of transaction, account balance and year. View transaction detail such as vendor name, amount, purchase date and expiration date View transaction detail such as vendor name, amount, purchase date and expiration

#### **What's New In Credit Card Manager?**

- Support family account & multiple cards - Support multiple accounts - Support 16, 32 & 64 bit Platform - Support 20+ countries - Customer Portal Mobiforge Mobiforge Description: Mobiforge is a tool that was designed to manage all the mobile services you have through your service providers. With this tool, you will be able to manage all your SIM-based services and connectivity. With Mobiforge, you can quickly and easily: - Check your mobile account balance - Manage your phone data, local and roaming - Change or add your subscription, add & cancel your SIM cards - Manage all your mobile numbers - Manage your phone data settings & device settings - Manage your app & games subscription - Manage your voice & text services - Redeem your invitation & access code for data & SIM card services - Manage your Voice & data plan Mobiforge Features: -Manage your online accounts - Manage your app & games subscription - Manage your video content and downloads - Manage your voice & text services - Manage your phone data settings & device settings - Manage your mobile data plan - Manage all your mobile numbers - Check your mobile account balance - Check your SIM card balance - Change or add your subscription, add & cancel your SIM cards - Manage all your phone data services, including text messages, call log, messages - Manage your local and roaming data plans - Manage your voice & data services - Manage all your mobile phone numbers - Manage your social networks account - Manage your app & game subscription - Redeem invitation & access code for data and SIM cards - Manage all your app & game content - Manage all your video content & downloads - Manage all your music tracks and video files - Manage your Voice and SMS messages - Manage all your voice & text services - Manage all your mobile data settings - Manage all your mobile device settings Mobiforge Review: Simple to manage, you can sort, sort and group your mobile accounts, view account details or usage reports. With Mobiforge, it's incredibly easy to manage all of your mobile account and subscriptions. Mobiforge manages all your mobile accounts, for example, your mobile phone, messaging, voice and data plans from multiple service providers

# **System Requirements For Credit Card Manager:**

Windows OS: Windows XP/Vista Windows OS: Windows 7/8/8.1 System requirements To play Doom III, your system should meet the following minimum requirements: Windows XP CPU: Intel Pentium 4 Intel Pentium II Intel Celeron Intel Core i3 CPUs from AMD GPU: ATI Radeon 9800 XT or higher ATI Radeon 4850 or higher AMD Radeon 9700 or higher Nvidia Geforce

Related links:

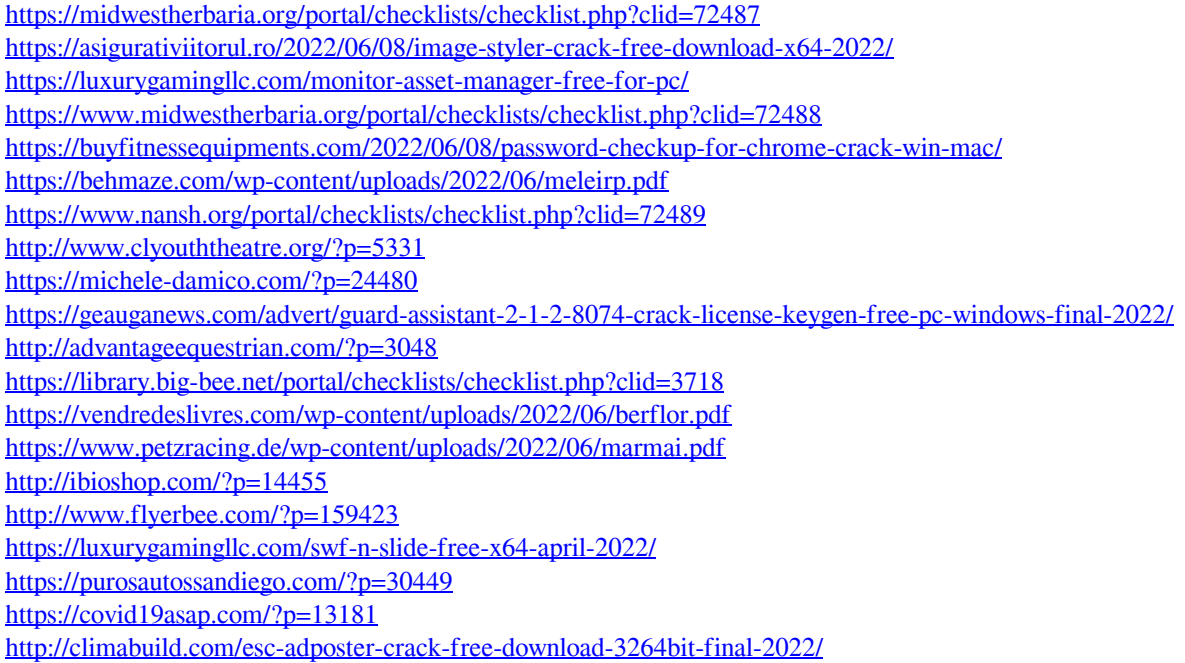